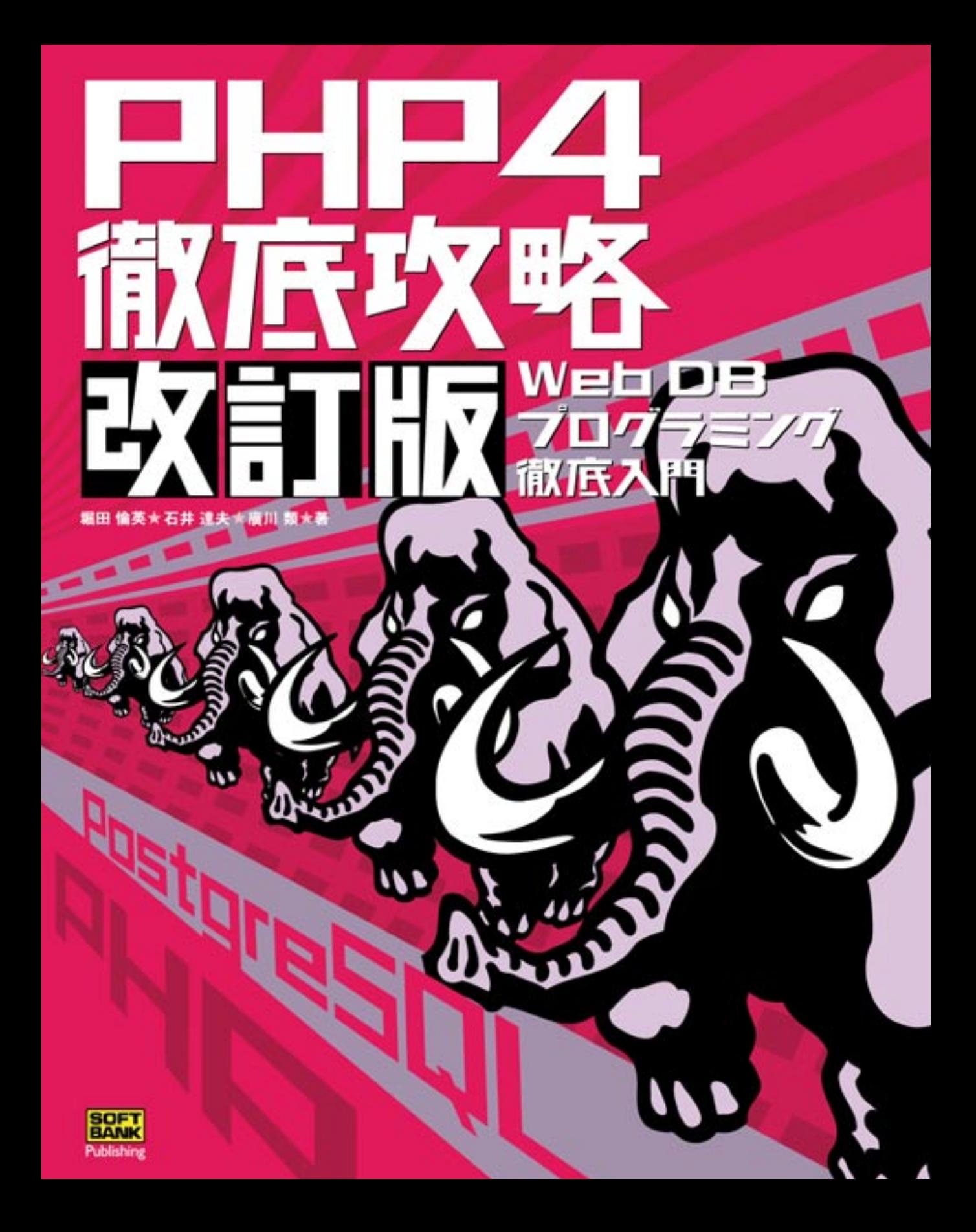

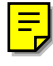

# PHP4徹底攻略 <del>改訂版</del> — Web DBプログラミング徹底入門

#### ●**PHP**

*Copyright © 2002 The PHP Development Team. All rights reserved.*

●**PostgreSQL Data Base Management System**(*formerly known as Postgres, then as Postgres95*)*. Copyright © 1994-2002 Regents of the University of California.*

#### ●**Apache**

*Copyright © 1995-2002 The Apache Group. All rights reserved.*

その他、本書に掲載されている会社名、商品名、製品名などは一般に各社の登録商標または商 標です。なお、本書中ではTM、®マークは明記しておりません。

©2002 Michihide Hotta, Tatsuo Ishii, Rui Hirokawa 本書の内容はすべて、著作権上の保護を受けています。著者、発行者の許諾を得ず、無断 で転載、複製をすることは禁じられています。

## **はじめに**

PHPは主にApache Web Serverに組み込んで使用する、HTML埋め込み型のスクリプト 言語です。CGI言語として人気の高いPerlに勝るとも劣らない言語仕様に加え、各種データ ベースやPDFなどの外部環境への豊富なインタフェースを備えており、Webコンピューティ ングにおいては今や押しも押されもしない定番ツールとなりました。インターネット上で稼 動中のサイトにおいては、MicrosoftのASP(Active Server Pages)のシェアを上回り、サー バサイドスクリプト言語の中で、文字通りトップシェアを誇っています。今年(2002年)に入 り、PHPのファイルアップロード機能に関するセキュリティホールが発見されて大騒ぎにな りましたが、この際影響を受けたサイトが全世界で800万サイトに上るとの話もあり、その普 及度をうかがい知ることができます。

本書では、PHPの基本的な文法説明からデータベース連携手法までを論じています。デー タベースエンジンには、これも特に国内では定番となっているPostgreSQLを選びました。読 者のみなさんが実際に試してみることができるように、できるだけサンプルプログラムを示 しながら具体的に説明するように心がけました。付録では、特に海外で人気の高いデータベ ースであるMySQLも紹介しています。

赤マンモス本として産声を上げた初版を刊行してから早3年、PHP4に対応した改訂版を出 させていただいてからも丸2年が経ち、いささか記述が古くなってきて心を痛めていたところ、 出版社サイドより再度改訂のお話をいただき、こうして新装改訂版を発行することができま した。特にPHP 4.2.0からはセキュリティ重視の設定(Register\_globals=off)がデフォルトと なり、インストールしただけでは既存のスクリプトが軒並み実行できなくなるという大きな 変更がありました。そこで今回の改訂では、Register\_globals=offを前提として、収録サンプ ルを全面的に書き直しました。

本書で使用するPHP、Apache、PostgreSQLはいずれもオープンソース・ソフトウェアで す。ソースコードが公開されていて、誰でも無料で使用したりソースに手を加えたりするこ とができます。本書が読者のWebコンピューティングにおけるステップアップの足がかりに なることを願ってやみません。

## **本書の構成**

本書は以下のように構成されています。

### 第1部(担当:堀田 倫英)

WWWシステムにおけるPHPの位置づけを紹介し、網羅的な文法説明を行なっています。 ストーリー性を持った文法説明はそのままに、よりセキュリティを考慮したサンプルコード にするよう心がけました。その後、データベースを使わない範囲で、プログラム作成やデバッ グ手法について順を追って説明しています。必要に応じて、HTTPやCGIといったWWWを 構成するプロトコルについても触れています。最後に、Webとデータベースの連携に関する初 心者向けに、第2部を読みこなすための予備知識について書いています。

### 第2部(担当:石井 達夫)

PostgreSQL開発メンバーの一人であり、かつPostgreSQLユーザ会理事長である筆者が、 PostgreSQLに関する概要からPHPと連携させるための手法までを平易に解説しています。定 評あるサンプルプログラムは全面的に見直しが行なわれ、また今回も全プログラムリストの 掲載を実現しています。

#### 第3部 (担当:廣川 類)

PHP日本語ドキュメントプロジェクトのリーダーであり、本書の姉妹書である「PHP徹底 攻略実戦編」(通称青マンモス本)の主著者である筆者が、豊富なPHP関数群の中から厳選し た関数リファレンスです。単なる個別の関数説明にとどまらず、関数のジャンルごとに概略 説明を行ない、また可能な限り使用例を入れるように心がけました。PHP4ではしばしば関数 名が変更されていますが、それらにも丁寧に対応しています。

#### 第4部(担当:堀田 倫英)

利便性を優先し、今回からRPM によるインストールを推奨環境としました。もちろん RedHat系以外のLinuxやそのほかのUnixを使っている人のために、ソースからインストール する方法も紹介しています。ユーザ数の増加を反映し、今回はWindowsにおけるインストー ルにも言及しています。ただしWindows環境におけるサンプルプログラムの動作確認までは できておりませんのでご了承ください。

## **対象バージョンとプラットフォーム**

本書では以下のバージョンで動作を確認しています。

apache\_1.3.26 php-4.2.2 postgresql-7.2.1

本書の執筆締め切り後にリリースされたバージョンについても、可能なかぎりアーカイブ を付属CD-ROMに収めました。また検証用のプラットフォームについては、主にVine Linux 2.5を使用しました。

## **謝 辞**

まず、世界中で活躍しているPHP、PostgreSQL、Apacheの各開発チームの皆さんに感謝 します。さらに、日本語で貴重な情報を与えてくださっているPHP-{users,dev,doc}、pgsql-jp、 日本語Apacheの各メーリングリストの皆さんに感謝します。第3部のリファレンスの内容は 「PHP日本語マニュアル作成プロジェクト」の成果によるものです。関係者の方々に感謝しま す。また、付属CD-ROMに収録させていただいたPostgreSQL日本語マニュアルおよび Apache日本語マニュアルは、それぞれの文書作成プロジェクトの成果です。PostgreSQL日 本語マニュアル作成プロジェクトのメンバーおよび日本Apacheユーザ会の皆さんに感謝し ます。

最後になりましたが、再度このような機会を与えてくださり、さらに叱咤激励してくださ ったソフトバンク・パブリッシングの伊藤氏、またご多忙中にも関わらず、今回も共同執筆を 引き受けてくださった石井氏と廣川氏に感謝します。

# *Contents*

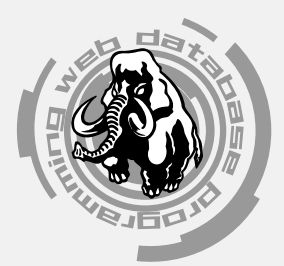

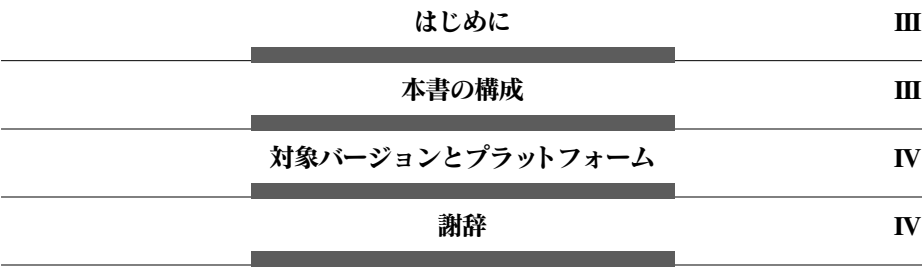

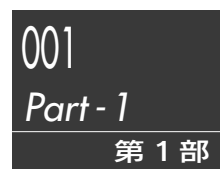

**PHPをはじめよう**

――― HOTTA Michihide

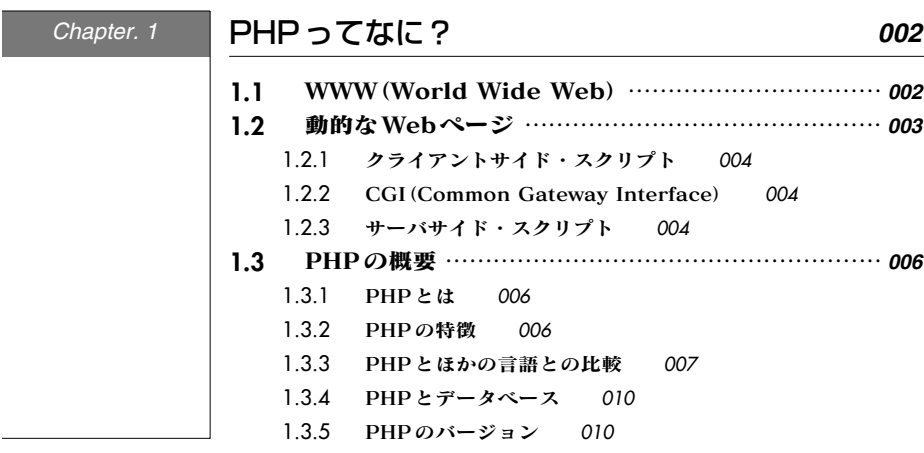

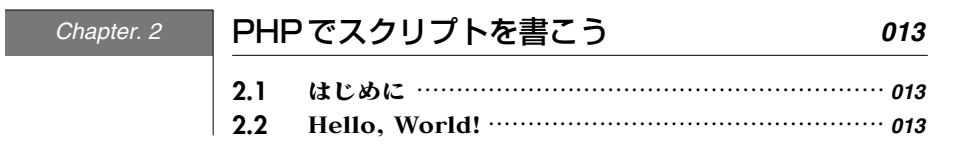

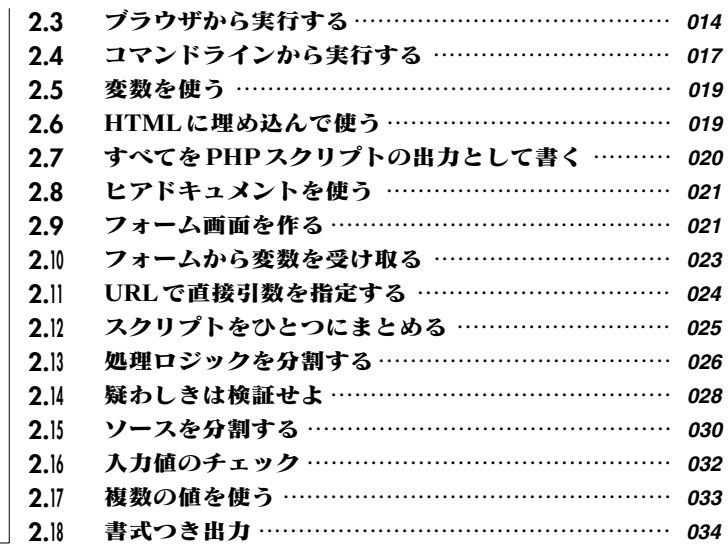

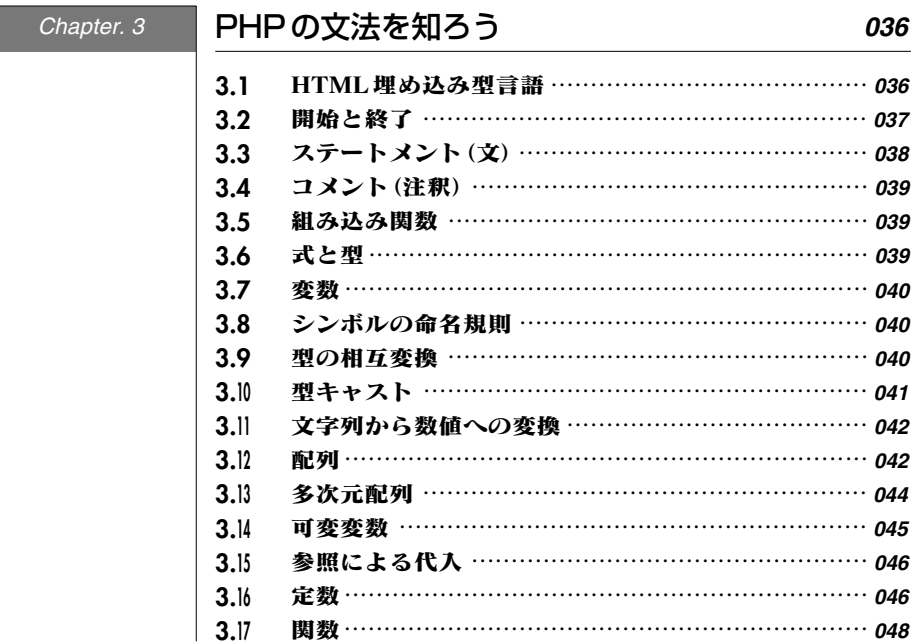

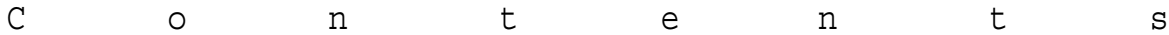

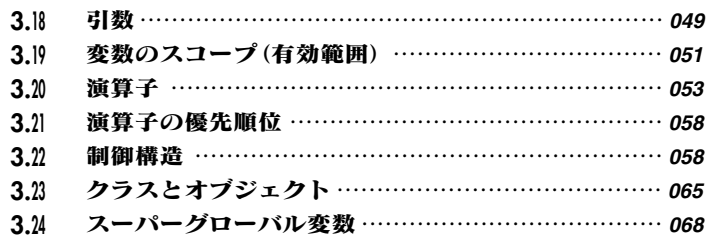

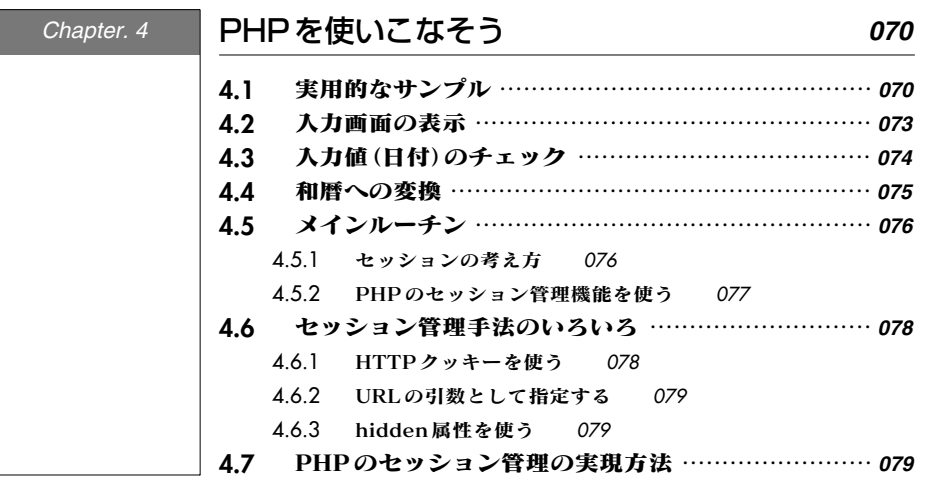

## *Chapter. 5*

÷,

## PHPを支える技術 *082*

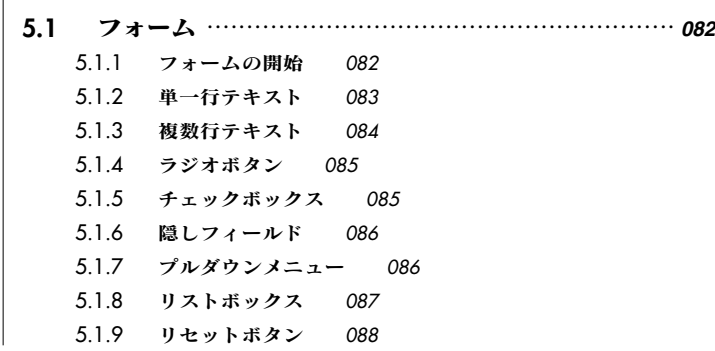

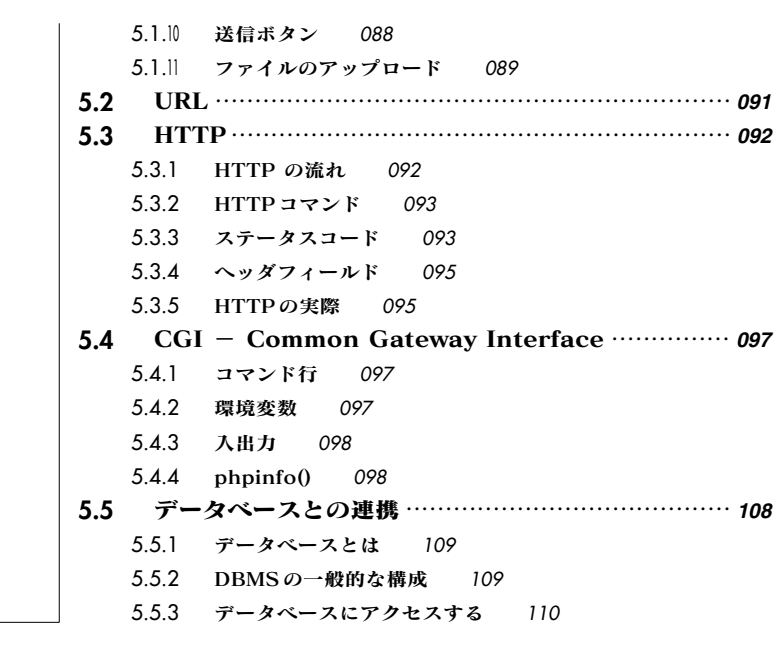

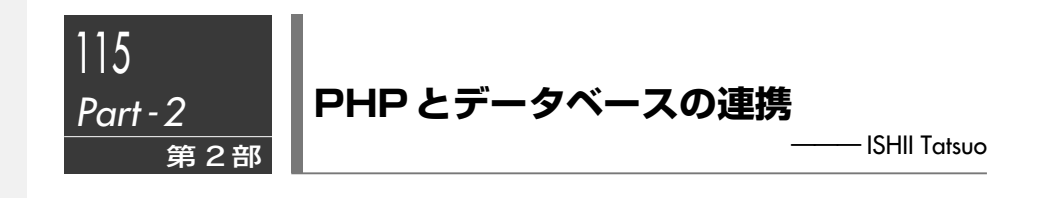

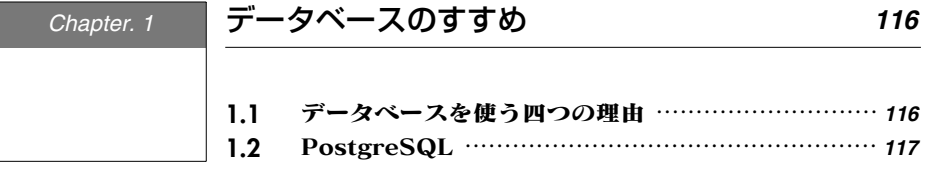

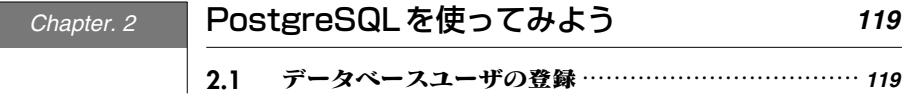

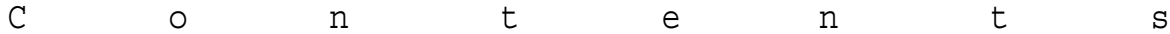

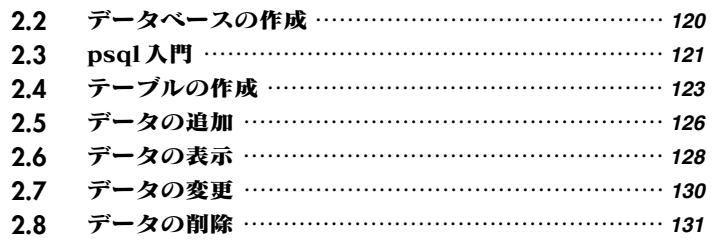

*Chapter. 3*

# PHPとPostgreSQLの連携 *132*

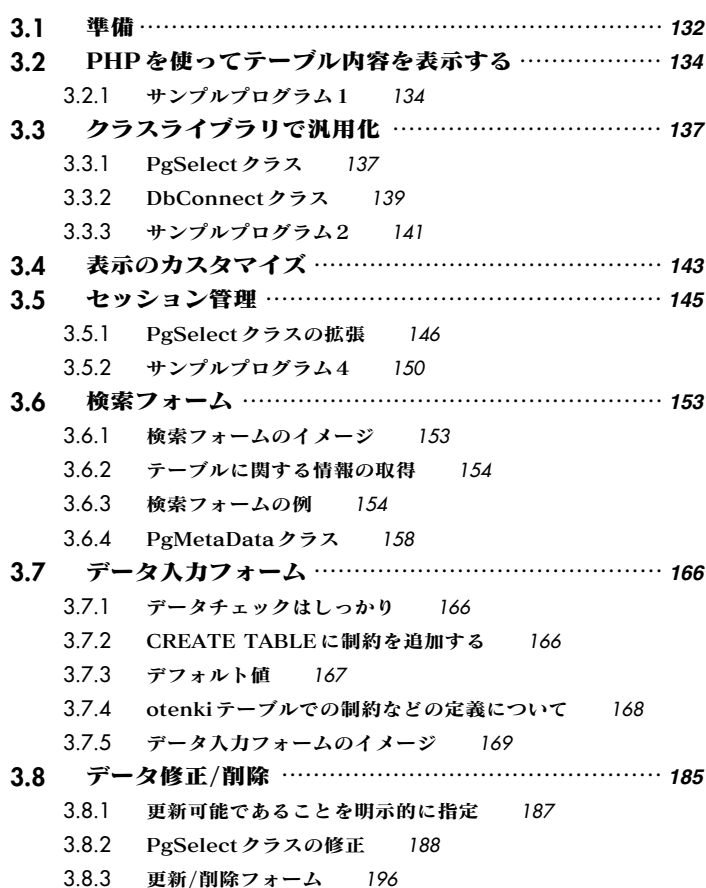

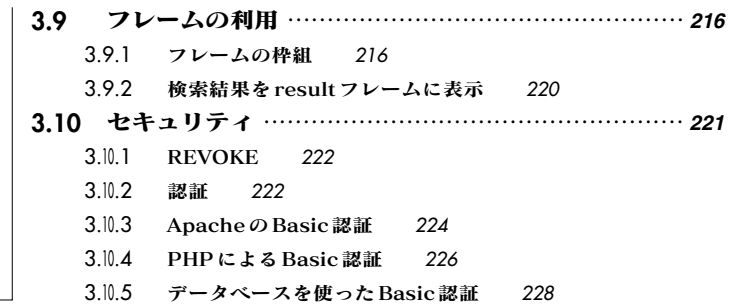

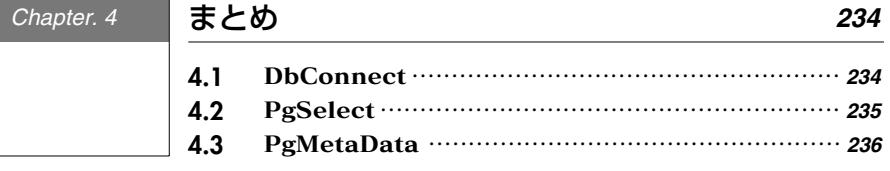

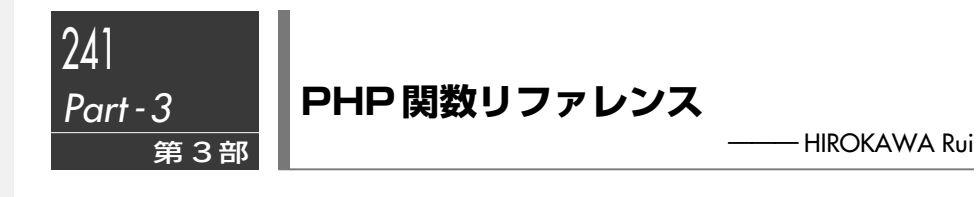

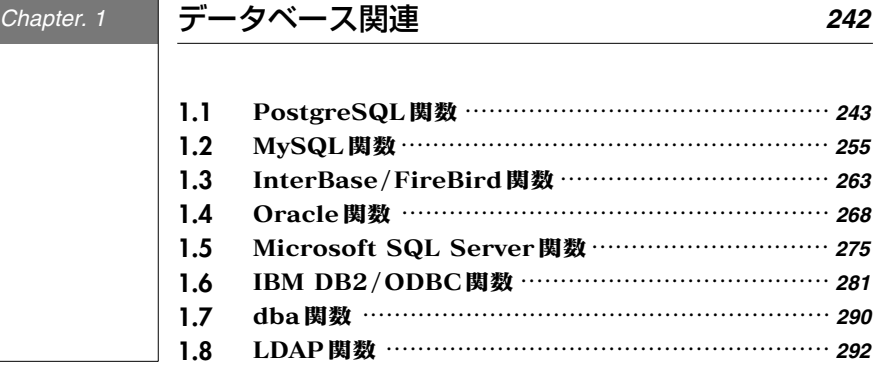

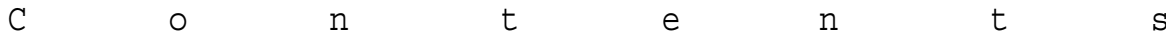

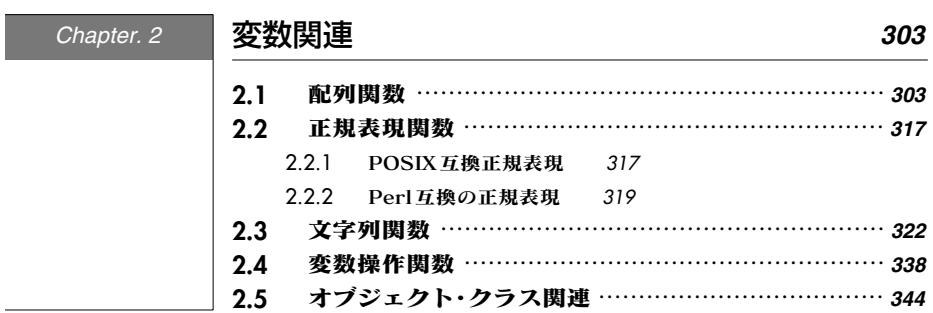

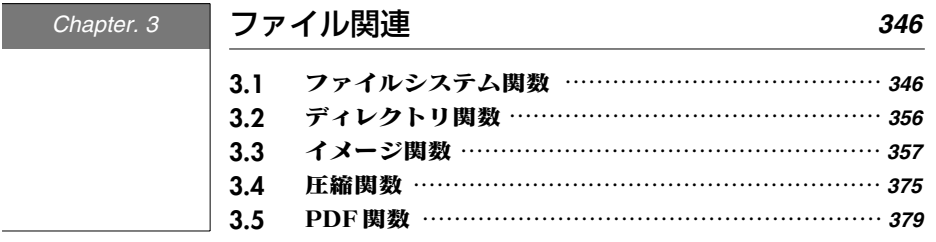

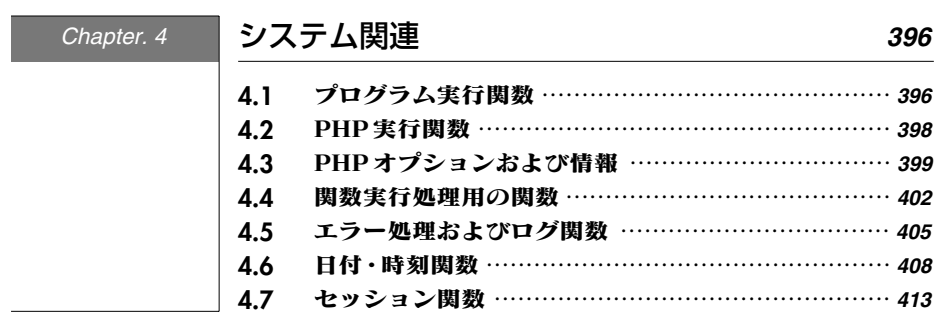

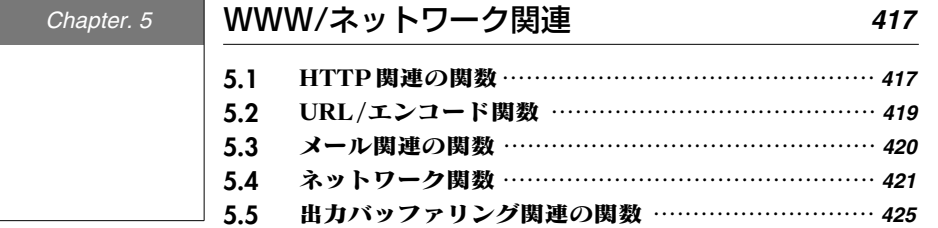

 $X<sub>l</sub>$ 

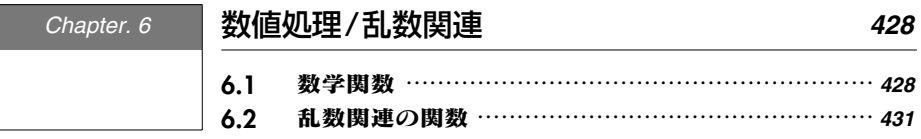

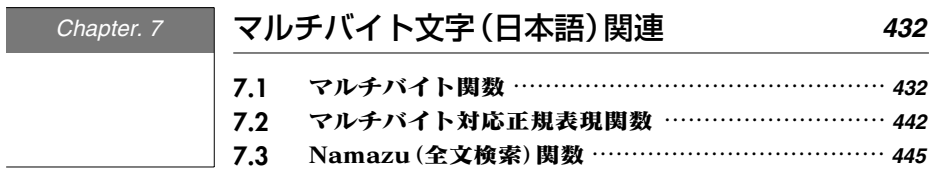

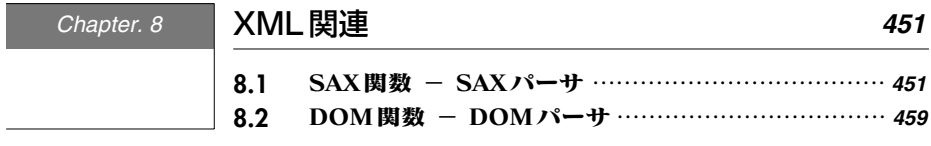

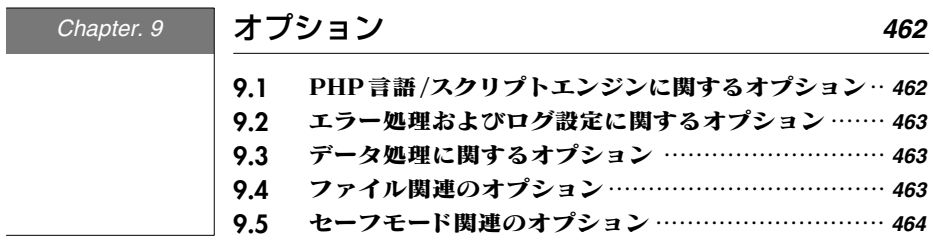

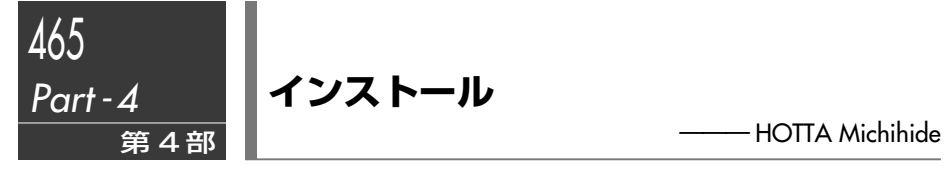

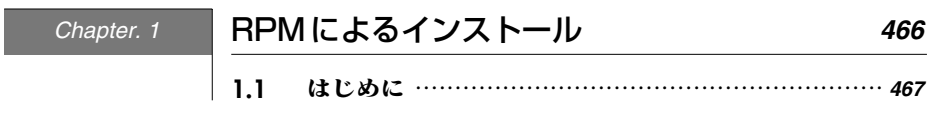

 $\overline{a}$ 

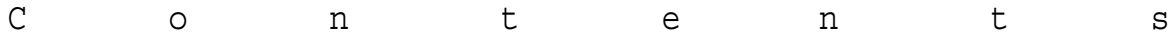

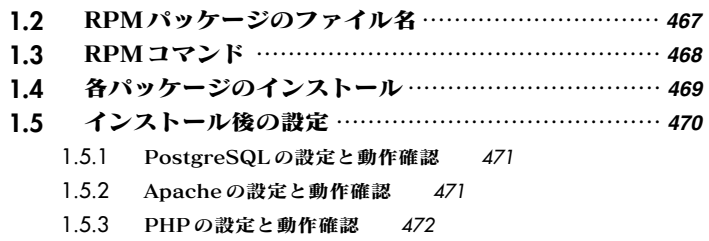

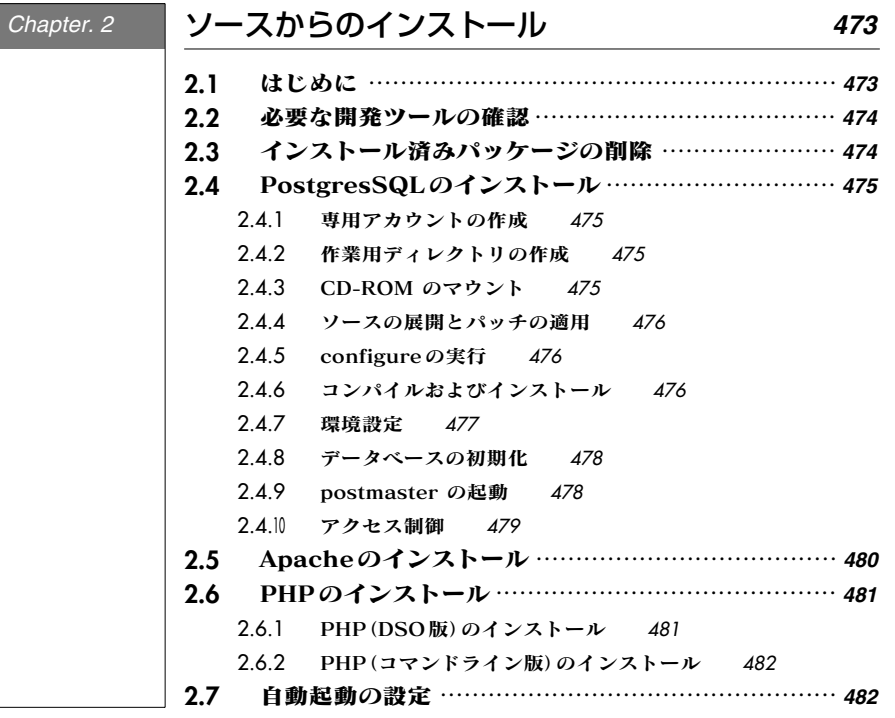

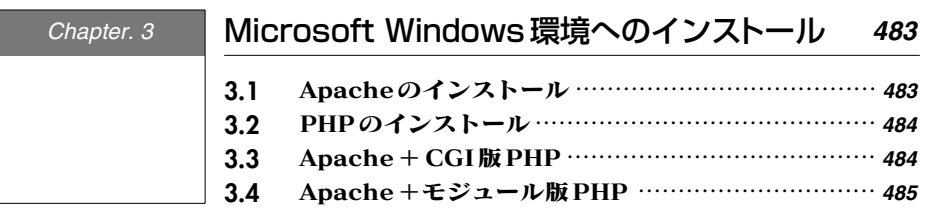

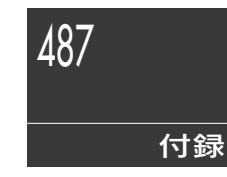

# **Appendix**

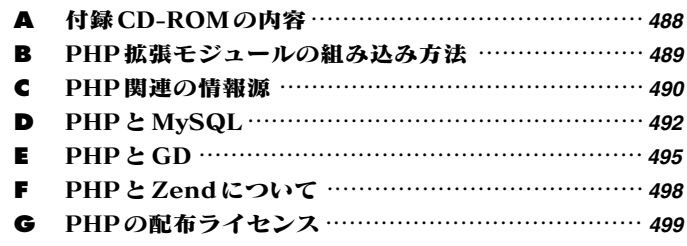

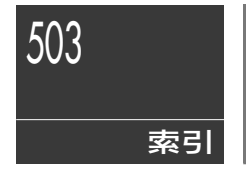

# **Index**

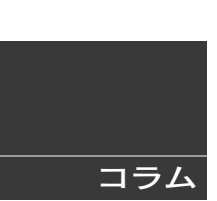

# **Column**

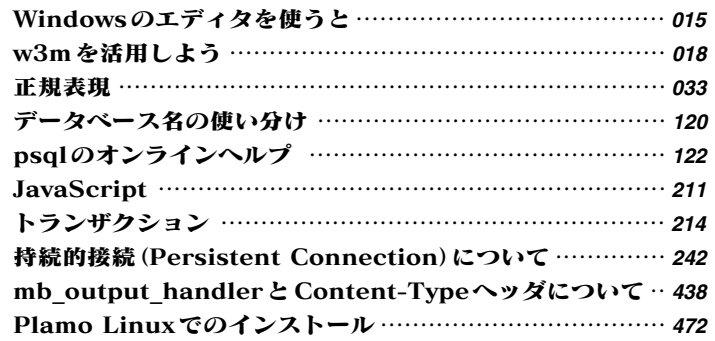